## Cs2851 Lab 5 - Morse Code

#### Description

In this lab, you will write and test two classes that work with Morse Code: an encoder and a decoder. Here is the *Morse Code* table associating a letter or symbol with a sequence of dots and/or dashes:

| А | В     | С | D | E | F | G      | Н     | Ι     | J     |
|---|-------|---|---|---|---|--------|-------|-------|-------|
|   |       |   |   |   |   |        |       |       |       |
| Κ | L     | Μ | N | 0 | Р | Q      | R     | S     | Т     |
|   |       |   |   |   |   |        |       |       | -     |
| U | V     | W | Х | Y | Ζ | 0      | 1     | 2     | 3     |
|   |       |   |   |   |   |        |       |       |       |
| 4 | 5     | 6 | 7 | 8 | 9 | Period | Comma | Slash | Query |
|   | ••••• |   |   |   |   |        |       |       |       |

The class *MorseEncode* will provide a method that accepts a text string, such as SOS and returns the Morse Code equivalent. It requires a constructor that creates and populates a **TreeMap or HashMap** and one method, *encode*, that accepts a text string and returns a Morse Code string.

Here is a prototype for the *MorseEncode* class:

```
import java.util.TreeMap;
public class MorseEncode {
   private TreeMap codeMap;
   public MorseEncode() {
          . .
    }
    /**
        *
          Inserts a letter and its Morse code string into the encoding
       map.
     * /
    private void addSymbol(String letter, String code) {
    }
    /**
     *
         Converts text into a Morse code message.
     *
         Returns the encoded message.
     */
   public String encode(String text) {
        . . .
    }
```

```
public static void main(String[] args) {
    MorseEncode morseEncode = new MorseEncode();
    // read input file and character-code map
    // read input
    while(s.hasNextLine()){
        String text = s.nextLine();
        if( text.length() == 0)
            break;
        System.out.println(text + ": " +
            morseDecode.encode( text ));
    }
}
```

The *MorseDecode* class is more interesting. Here, the task is to convert a series of dots and dashes to their letter, number or symbol equivalents. To do this, build a tree using a **Tree Node** object and use it construct the complete tree as a decoder. Here is the tree, partially constructed after processing the letters *A* through *E*:

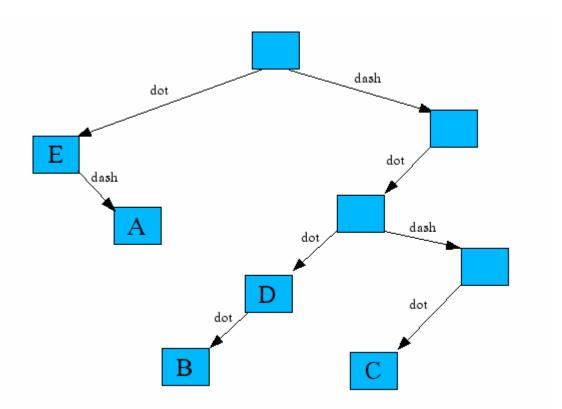

Notice that the resulting tree provides a decoding path. For example, if after becoming fully populated the tree is used to decode a *dash-dot-dash-dot* sequence, it will go *right-left-right-left* and recover the letter *C*. The boxes without letters have not been processed yet. For example, when later processing a single *dash*, the currently empty box in the upper-right corner will get the character *T*, which is corresponds to a single *dash*.

The *MorseDecode* class is structured much like the *MorseEncode* class, but it uses a usermade tree of *TreeNode* objects. The constructor creates the tree and populates it with the help of a private method, *treeInsert(char letter, String code)*. Once the tree has been constructed, the main program can call *decode(String morse)* to recover the message. Here is a prototype for the *MorseDecode* class:

```
public class MorseDecode
    private TreeNode decodeTree;
    private static final char DOT = '.';
    private static final char DASH = '-';
    public MorseDecode() {
    }
    / * *
        Inserts a letter into the decoding map based on the dot-dash
       code.
     * /
    private void treeInsert(char letter, String code) {
    }
    /**
         Converts Morse code message into text.
     * /
    public String decode(String morse) {
    }
    public static void main(String[] args)
        MorseDecode morseDecode = new MorseDecode();
        // read input file and create decode tree
       while( (record = br.readLine()) != null) {
               String [] tokens = record.split("\\s+");
               morseDecode.treeInsert( tokens[0].trim(),
                       tokens[1].trim() );
               System.out.println(tokens[1].trim() + " " +
                       morseDecode.decode( tokens[1].trim() ));
        }
}
```

## Assignment

Complete the *MorseDecode* and the *MorseEncode* classes and test them. You should use the **TreeNode** class in this project. A list of letters, numbers and symbols and their Morse Code equivalent can be found in **morsecode.txt** (tab-delimited) to construct the tree.

## Requirements

- 1. Allow the user to enter the name of a file that contains Morse code (morsecode.txt) as a command line argument. Note: during the demo, you may be supplied with a different code file.
- 2. Allow user to enter English text repeatedly for encoding at the keyboard. Display the resulting Morse Code. And provide a graceful means to exit the program.
- 3. Allow the user to repeatedly enter the Morse code text at the keyboard for decoding at the keyboard. Display the English text. And provide a graceful means to exit the program.
- 4. Allow the user to display the English letters (in alphabetical order) and their Morse code equivalents.
- 5. Quit the program.

# Lab Report

- A discussion of how you approached the problem. This should contain a sufficient level of detail
- Sample program output for both encode and decode
- A brief description of any problems you encountered and how you resolved them.
- How the lab could be improved.
- The Documented source code for your program.
- Be sure to log the time you spend on this project in the FAST system.

In your submission include your lab report and your entire project as a zip file and email to: <u>urbain@msoe.edu</u>. Your lab report and your zip archive should be named to include: "cs2851-lab5-yourname".

Deadline: Lab report, code, and demonstration due by 12-noon, Monday, Finals week.

Credits: This lab was created by Jay Urbain.

The idea for the project came from Litvin's Java Methods text.